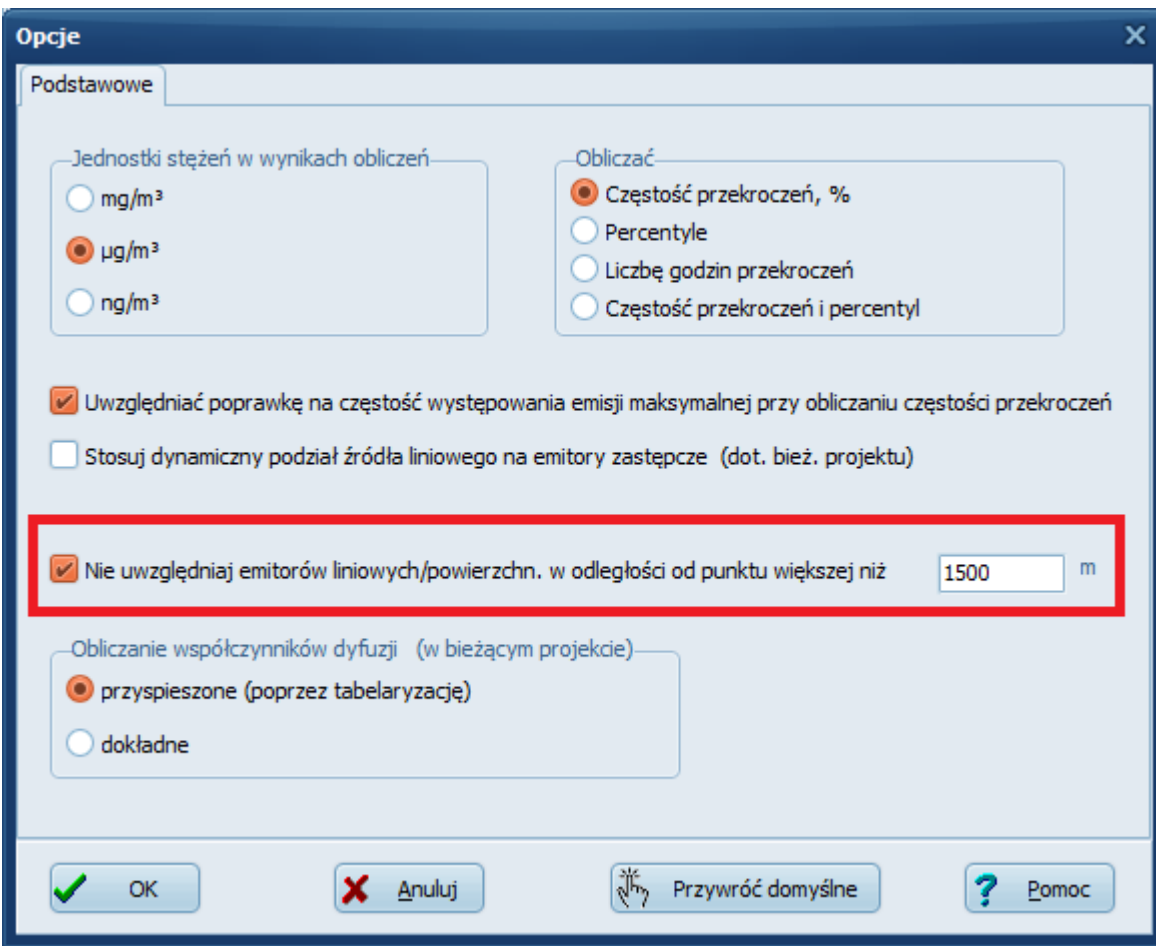

Okno "Opcje obliczeń" w podprogramie "Długie", menu "Opcje/Opcje obliczeń i jedn.."

## Przykład

Projekt zawiera 24 emitory liniowe , siatka 6 x 14 km

Punkt nr 70 000

Opcja eliminacji emitorów wyłączona, czas obliczeń punktu 4,456 s. 10 punktów 31,29 s.

Wyniki dla 70000 punktu X=7427583 Y= 5481991,5 m

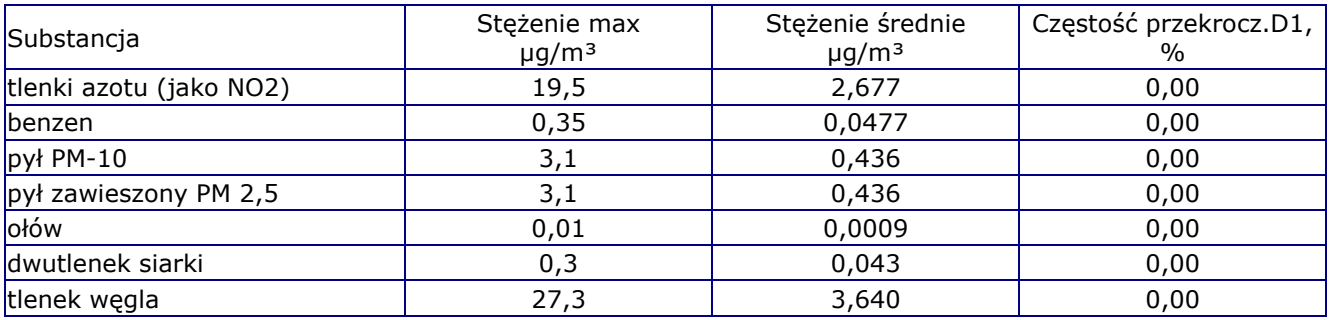

## Opcja włączona, limit **1000 m** 3.31 s 10 punktów 17,76 sek.

Wyniki dla 70000 punktu X=7427583 Y= 5481991,5 m

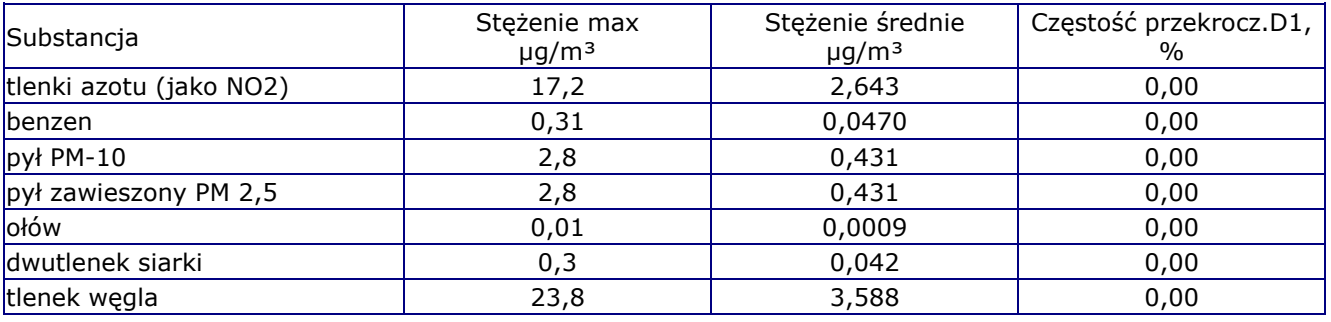

Opcja włączona, limit **2000 m** 4,08 s. 10 punktów 20,56 sek.

Wyniki dla 70000 punktu X=7427583 Y= 5481991,5 m

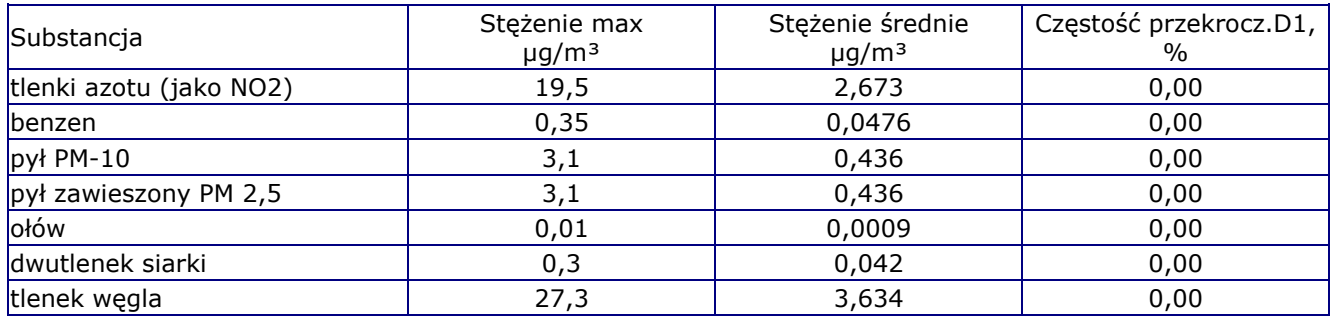